# Praktikum 6 (2/4) PERULANGAN *while*

### **A. TUJUAN**

- 1. Menjelaskan perbedaan *for* dan *while* serta *do-while*
- 2. Menjelaskan proses pengulangan menggunakan pernyataan *while*
- 3. Menjelaskan proses pengulangan menggunakan pernyataan *do-while*

#### **B. DASAR TEORI**

Seperti yang sudah dijelaskan pada bab sebelumnya, bahwa perulangan yang sudah diketahui berapa kali akan dijalankan, maka sebaiknya menggunakan perulangan for. Sedangkan yang belum diketahui berapakali akan diulangi maka dapat menggunakan *while* atau *do-while*. Menggunakan pernyataan while ketika kondisi perluangan diperiksa sebelum menjalankan pernyataan dan menggunakan *do\_while* ketika perulangan kodisi perulangan tersebut diperiksa setelah mejalankan pernyataan.

Pada pernyataan *while*, pemeriksaan terhadap loop dilakukan di bagian awal (sebelum tubuh loop). Pernyataan while akan diulangi terus selama kondisi bernilai benar, atau diulangi selama kondisinya benar, jika kondisinya salah maka perulangan (loop) dianggap selesai. Lebih jelasnya, bentuk pernyataan *while* adalah sebagai berikut :

```
while (kondisi) 
   pernyataan;
```
dengan pernyataan dapat berupa pernyataan tunggal, pernyataan majemuk ataupun pernyataan kosong. Dengan melihat gambar 4-2.1, tampak bahwa ada kemungkinan pernyataan yang merupakan tubuh loop tidak dijalankan sama sekali, yaitu kalau hasil pengujian kondisi *while* yang pertama kali ternyata bernilai salah.

Proses pengulangan terhadap pernyataan dijelaskan pada gambar berikut :

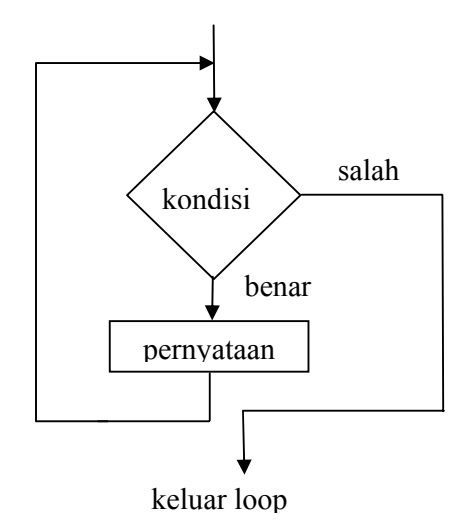

Gambar 4-2.1 Diagram alir *while* 

#### **C. TUGAS PENDAHULUAN**

Desain flowchart untuk setiap soal dalam percobaan

#### **D. PERCOBAAN**

- 1. Gunakan loop *while* untuk membuat program yang dapat menampilkan semua karakter yang diketikkan di keyboard sampai yang diketikkan pada keybord huruf 'X' (x besar).
- 2. Gunakan loop *while* untuk membuat program yang dapat mencari total angka yang dimasukkan dengan tampilan sebagai berikut :

```
Masukkan bilangan ke-1 : 5 
Mau memasukkan data lagi [y/t] ? y 
Masukkan bilangan ke-2 : 3 
Mau memasukkan data lagi [y/t] ? t 
Total bilangan = 8
```
- 3. Pada program no 2 tambahkan rata-rata, maksimum dan minimum dari angka yang dimasukkan.
- 4. Gunakan *while* pada program yang digunakan untuk menghitung banyaknya karakter dari kalimat yang dimasukkan melalui keyboard (termasuk karakter spasi). Untuk mengakhiri pemasukan kalimat, tombol ENTER ('\n') harus ditekan

Input : Ketikkan sembarang kalimat

Output : jumlah karakter = m jumlah spasi =n

## **E. LAPORAN RESMI**

- 1. Tulis listing program dari semua percobaan yang dilakukan.
- 2. Kemudian tuliskan outputnya. Terangkan kenapa demikian.
- 3. Tambahkan program yang ada pada soal no 4 dengan menghitung huruf kecil, huruf besar dan karakter angka.